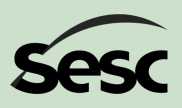

# Educaçãoe TecnologiasDigitais

Como as ferramentas digitaispodemcolaborar com a educação durante operíododeisolamento social

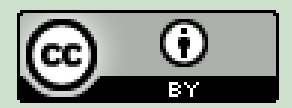

Conteúdo produzido pela equipe da Gerência de Educação do Departamento Nacional do Sesc

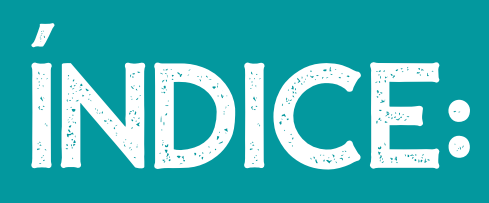

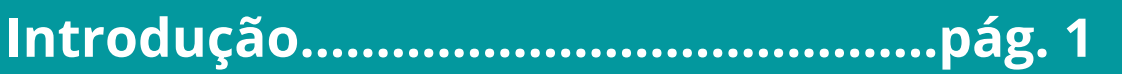

**Planejamento.....................................pág. 2 a 8**

**Tecnologias digitais na educação: metodologias e ferramentas............pág. 9 a 19**

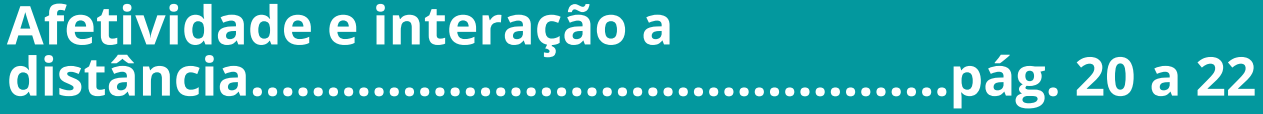

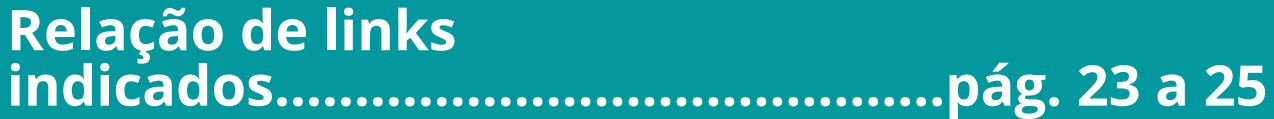

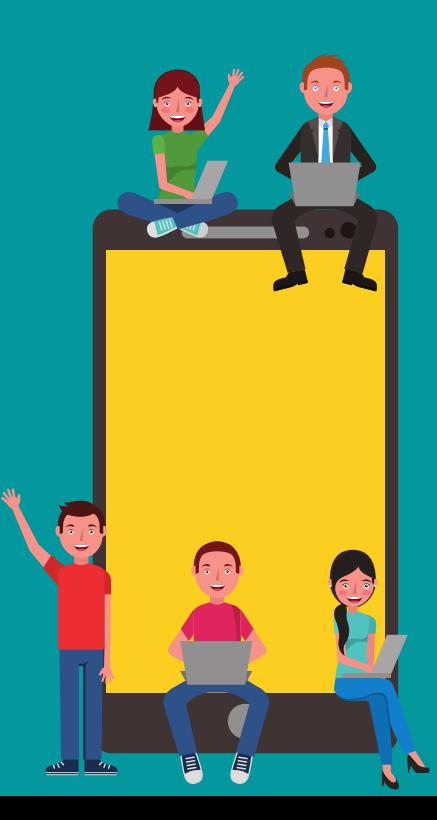

## Introdução

A situação atual era imprevisível. Frente aos desafios causados por esse novo contexto é preciso se reinventar, levando em consideração as diferentes condições de nossos alunos e a realidade de cada local. Algumas ferramentas que antes pareciam distantes, hoje são algumas das poucas que permitem a interação entre a escola e uma boa parcela de seus estudantes.

Embora ainda seja enxergado por muitos como um bicho de sete cabeças, o uso das tecnologias digitais na educação é possível e hoje existem diversos recursos que podem auxiliar o educador. Você conhecerá alguns neste e-book e esperamos ajudá-lo a compreender suas funcionalidades, bem como colaborar para que seja capaz de aplicá-las no seu dia-a-dia.

Sabemos o quanto a quebra de paradigmas é desafiadora, ainda mais quando tão abrupta quanto esta que vivemos, mas gostaríamos que você soubesse que pode contar com a Gerência de Educação do Departamento Nacional. Nossa equipe está em constante movimento para levar informação e apoio a toda Rede de Educação do Sesc.

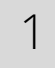

Planejamento **Planificação** planeamento programação preparação **organização** delineação delineamento elaboração

#### Como planejar para uma nova realidade?

O ato de planejar é mais comum do que parece, planejamos o que vamos vestir diariamente, planejamos nossa alimentação para semana, planejamos nossas contas ao longo do mês e planejamos nossas vidas ao logo dos anos.

O planejamento nos auxilia a traçar as melhores estratégias para alcançar nossos objetivos, de forma a garantir o sucesso de nossas ações. Para a prática pedagógica não pode ser diferente, pois é a partir do planejamento que o educador consegue agir sobre si e sobre o ambiente em que está inserido, colocando em prática a intencionalidade de suas ações.

O ato de planejar o processo de ensino e aprendizagem está relacionado às escolhas que são feitas e deve ser encarado como a "atividade-meio" que subsidia o educador no direcionamento de suas ações para a obtenção de resultados desejados, tomando por base sempre as relações professor-aluno e aluno-aluno.

Não existe uma fórmula pronta para realizar um planejamento. Fazendo uma busca rápida em livros e sites, você poderá observar que existem vários modelos que atendem a realidades distintas, porém podemos observar alguns pontos em comum entre os planejamentos. Para ajudar você nessa tarefa, elencamos sete perguntas norteadoras que embasam um bom planejamento:

## O quê?

Relação de conhecimento e informação que serão apresentadas.

### Como?

Seleção das estratégias de ensino para apresentação do conteúdo e estratégias de aprendizagem para o seu aluno.

Para quê? Os objetivos e intencionalidades da aula.

### Com o quê?

Relação de objetos didáticos e ferramentas de comunicação a serem utilizadas.

## Quando?

Cronograma com os momentos de aprendizagem e seus tempos de duração.

## Quem?

Descrição do perfil do aluno. Como é o seu aprendizado, qual o seu contexto, quais dificuldades possui que demandarão mais apoio.

### Onde?

Espaços e ambientes de aprendizagem.

Durante o isolamento, as escolas estão fechadas e nossos alunos estão estudando remotamente em seus lares. Esse novo contexto nos faz planejar de forma diferente, temos a restrição do ONDE?, as novas possibilidades do COM O QUÊ? e o desafio do QUANDO?

Ao planejar, tenha em mente as restrições de tempo, locais e materiais para estudos. Dentro da escola temos um ambiente "controlado" com ferramentas e insumos que não estão presentes nos lares de nossos estudantes. Além disso, a nova dinâmica do lar, com toda a família compartilhando os espaços e o computador, são questões importantes que devem ser levadas em conta no momento de desenhar as estratégias de aprendizagem dos estudantes.

A flexibilização dos horários e tempos de estudo devem estar presente no seu planejamento, observando as várias possibilidades de organização da dinâmica doméstica na qual os estudantes estão inseridos.

Ao propor uma atividade para seu aluno, pense no tempo que

ele irá dispender para realizar a ação por completo. Esse tempo inclui o estudo dos materiais didáticos que foram selecionados (textos, vídeos, sites) e a execução da tarefa em si.

#### *Planejamento de Experiências Remotas de Aprendizagem - PERA*

O PERA (nome que remete à redução da palavra ESPERA!) é uma ferramenta que auxilia os professores no planejamento de atividades para os estudos remotos durante o isolamento social e foi feita baseada no pensamento do design que pressupõe empatia, colaboração e experimentação.

Para conhecer melhor essa ferramenta, **[clique](https://porvir.org/pera-uma-ferramenta-de-planejamento-de-experiencias-remotas-de-aprendizagem/) aqui** e leia na íntegra a sua proposta.

#### *Inspirações para o seu planejamento: portal do Nova Escola*

O portal Nova Escola fez uma seleção de planos de aula que podem ser aplicados a distância durante a quarentena. Visitando o link a seguir, você terá acesso a propostas de atividade para o ensino fundamental que podem ser realizadas com materiais que são encontrados em casa. Acesse ao **[portal](https://novaescola.org.br/subhome/171/coronavirus)**.

#### *Repositório de Objetos de Aprendizagem digitais*

O site PHET é produzido e mantido pela Universidade do Colorado e esse endereço já nos leva para a versão em português. Clicando **[aqui](https://phet.colorado.edu/_m/pt_BR/)** você [encontrará](https://phet.colorado.edu/_m/pt_BR/) simulações super legais para trabalhar com seus estudantes temas pertencentes à Matemática, Biologia, Física, Química e Ciências da Terra.

6

#### *Combatendo a desinformação*

O momento que estamos passando é uma importante ocasião para pararmos e refletirmos sobre nossas práticas, processos e atuação em sociedade. Além da pandemia do novo coronavírus, vivemos uma verdadeira "infodemia" que nos inunda de informações a todo instante verdadeiras e falsas. Esse é o contexto ideal para trabalharmos um pouco de Cidadania Digital com os alunos desenvolvendo habilidades midiáticas. O site Educamídia traz alguns exemplos de planos de aula que podem servir de inspiração. Visite o site, **[clique](https://educamidia.org.br/planos-de-aula) aqui** e confira!

#### *Plataforma Rede.S*

A Rede de Educação do Sesc possui sua própria plataforma de compartilhamento de práticas e experiências entre educadores, a Rede.S. Nela, além de uma série de planos de aula e projetos, há um grupo exclusivo de troca de experiências vivenciadas nesse período de isolamento social chamado "Desafios e propostas educacionais frente à pandemia". O acesso ao grupo é exclusivo para os educadores cadastrados na Rede.S. Para acessá-lo, basta clicar no link a seguir e inserir seus dados: [redes.sesc.com.br.](http://redes.sesc.com.br/) Se você é professor do Sesc e ainda não tem acesso à plataforma, solicite-o ao seu coordenador ou entre em contato conosco pelo e-mail [suporteredes@sesc.com.br](http://sesc.com.br/).

7

000001

 $\Omega$ ΩC

100001

#### *Competências digitais para prática docente*

O Centro de Inovação para a Educação Brasileira (CIEB) elaborou um instrumento de Autoavaliação de competências digitais de professores. É uma ferramenta online e gratuita que possibilita aos professores da educação básica a identificação de suas competências digitais para que possam se desenvolver profissionalmente.

O questionário possui 24 itens e contempla três áreas: Pedagógica, Cidadania Digital e Desenvolvimento Profissional. Ao responder o instrumento, o professor recebe um diagnóstico por área e por competência, detalhando seu nível de apropriação das tecnologias digitais. Além disso, o resultado inclui sugestões de como evoluir sua formação, com indicações de materiais, leituras e atividades. Você encontra esse questionário **[clicando](http://guiaedutec.com.br/educador) aqui**.

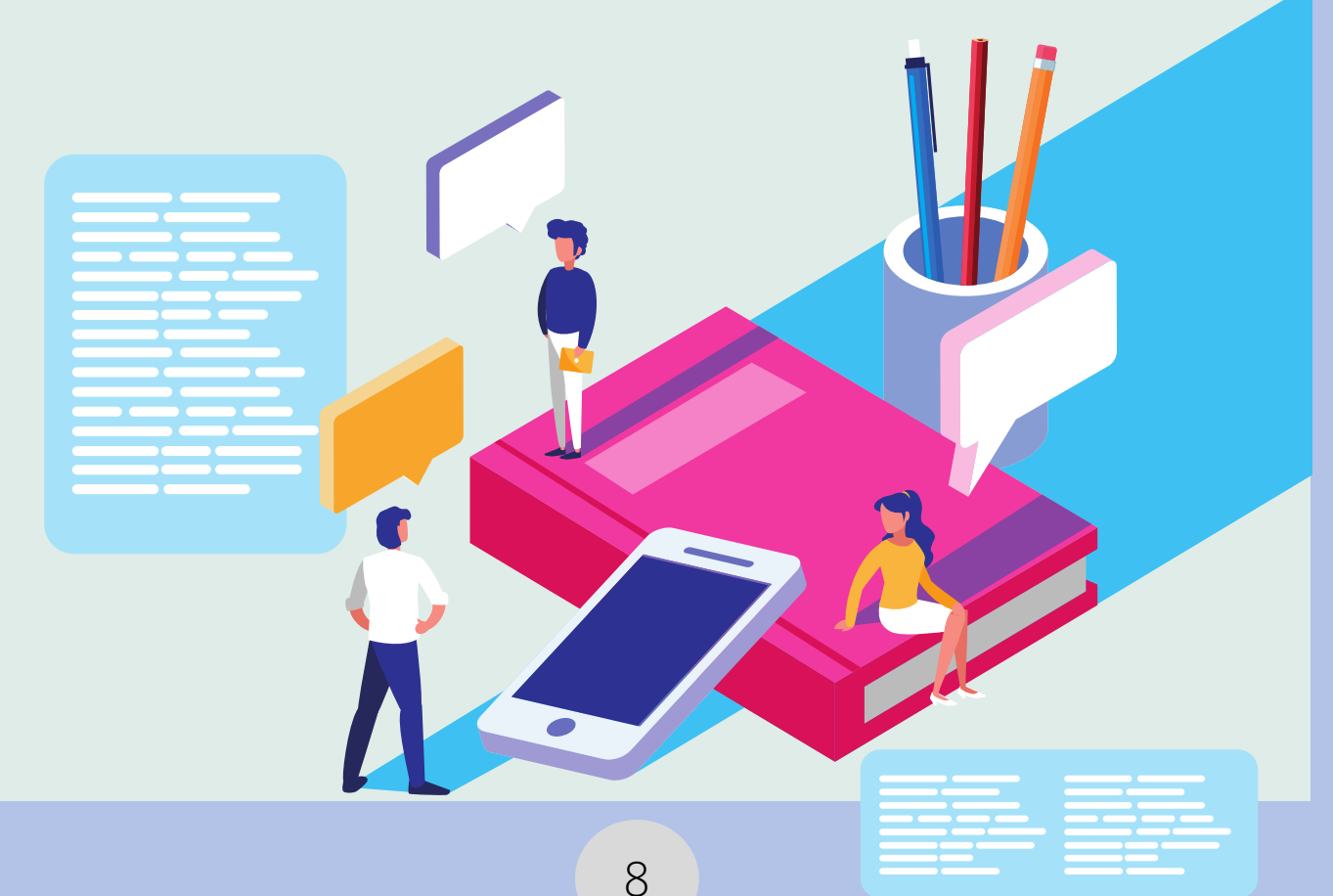

## Tecnologias digitais na educação: metodologias e ferramentas

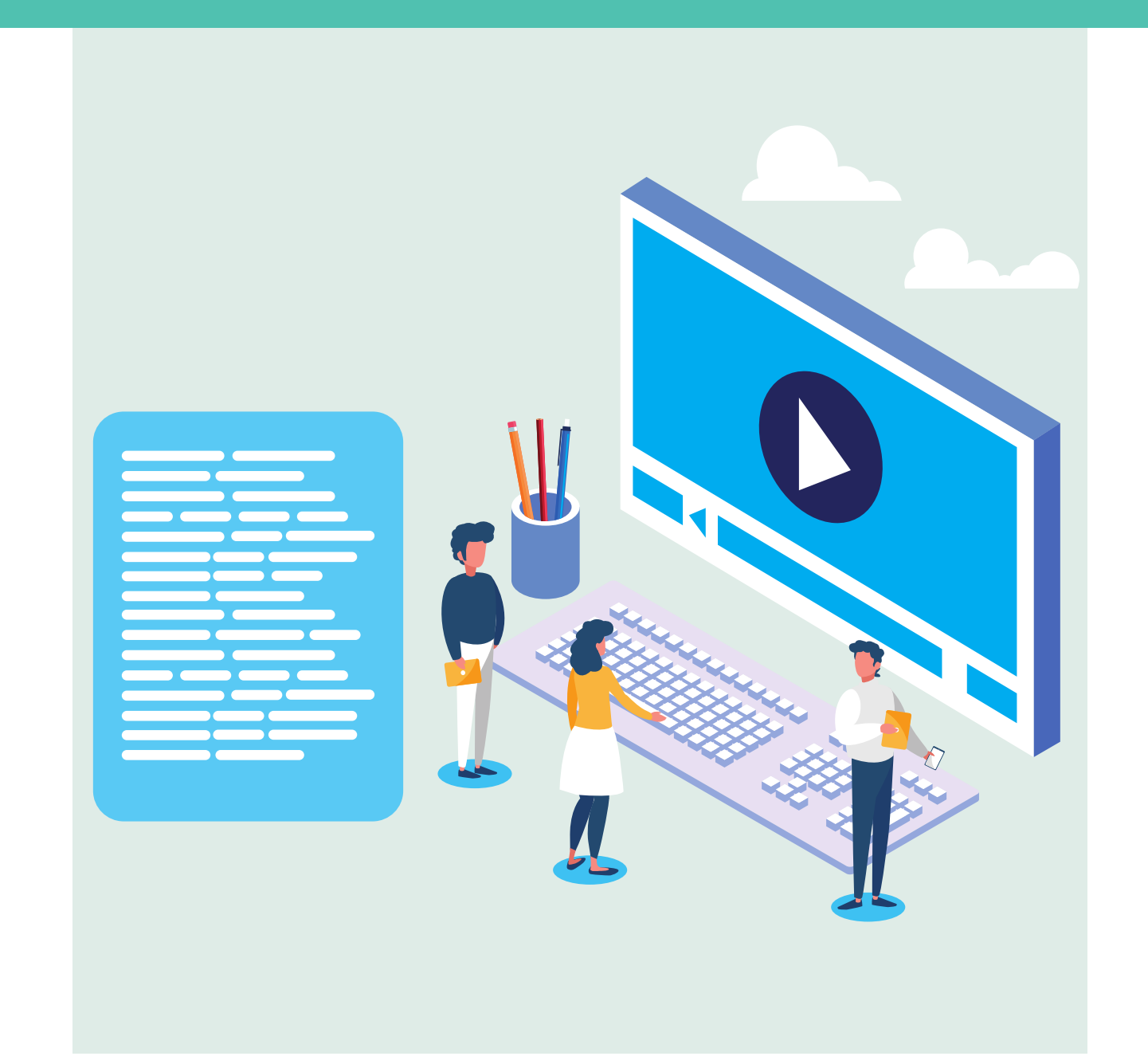

#### *Educação a Distância versus Ensino Remoto*

Antes de mais nada é fundamental diferenciar Educação a Distância de Ensino Remoto. A EAD é uma modalidade de ensino na qual o aluno não se encontra, fisicamente, em uma sala de aula tradicional. As aulas são ministradas e assistidas a distância, podendo ser em tempo real ou não – em formato de aulas gravadas ou materiais impressos por exemplo.

Na EAD há um planejamento prévio de materiais em diversas mídias que podem ser estudadas em plataformas de aprendizagem em diferentes momentos, de forma flexível, respeitando o tempo de aprendizagem do aluno. Nessa modalidade há uma intencionalidade que rege todo o seu processo de planejamento, elaboração e implementação, em prol de uma aprendizagem baseada na construção do conhecimento e na interação dos seus atores mediadas por tecnologias analógicas e digitais.

O ensino remoto emergencial – amplamente utilizado diante do isolamento social em que vivemos – é um método que vem sendo adotado para contornar a impossibilidade da presença física nas escolas. Nesse caso, diferentes estratégias para repor atividades e trabalhar novos conteúdos vêm sendo utilizadas pelas instituições de ensino, dentre elas as aulas por webconferência, envio de atividades por grupos em aplicativos de mensagens e até envio de materiais impressos para as casas de alunos.

Em ambas as modalidades é fundamental que haja planejamento e respeito à carga horária do professor – que é muito mais exigido nesse contexto, pois o planejamento de atividades remotas demandam muito mais tempo – e do aluno.

Deve-se lembrar que tanto o ensino a distância quanto o remoto exigem dedicações diferenciadas de professores e de estudantes e que uma hora de aula online pode exigir do estudante uma carga cognitiva muito maior que uma hora de aula presencial.

Quando as atividades são voltadas às crianças, é importante que haja preocupação com o tempo de exposição a telas recomendado para cada faixa etária.

Devem ser combinadas diferentes estratégias de aprendizagem que contemplem as mais diversas formas de aprender de cada aluno. A hipertextualidade e os diferentes tipos de mídias devem ser explorados para trazer mais leveza ao processo de aprendizagem em um momento como o que estamos vivendo agora.

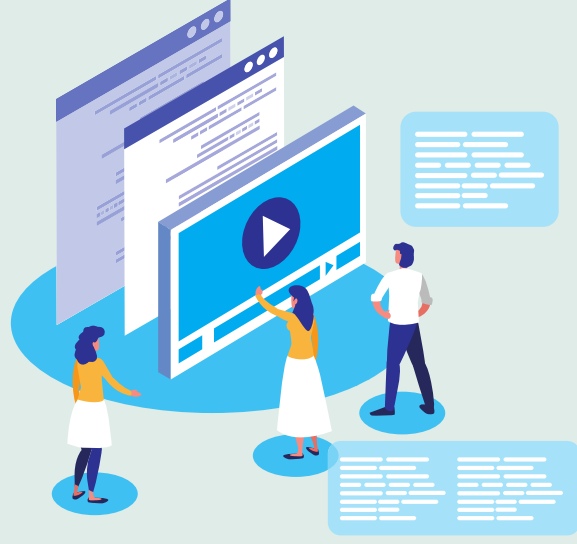

#### *Ambiente virtual de aprendizagem*

Ambiente Virtual de Aprendizagem (AVA) pode ser desenvolvido em softwares, aplicações web (ou em aplicativos para dispositivos móveis) criados para o gerenciamento de atividades educacionais. Os AVAs proporcionam aos estudantes um espaço em que podem se reunir, compartilhar experiências, colaborar e aprender juntos. Neles é possível o desenvolvimento do processo de ensino-aprendizagem por meio da *interação síncrona ou assíncrona\** entre professores e estudantes.

Para isso, podem ser utilizados softwares livres como o Moodle, ou plataformas como o Google Classroom, o Microsoft Teams, entre tantas outras disponíveis na rede.

#### **Interações Síncronas x Assíncronas**

Interações ou atividades síncronas são aquelas feitas em tempo real, enquanto as assíncronas são realizadas em momentos diferentes pelos alunos. Uma aula ao vivo, por exemplo, é uma atividade síncrona, enquanto a participação em um fórum é uma atividade assíncrona.

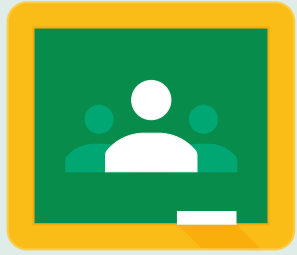

#### *Google Classroom (Google Sala de Aula)*

O Google Classroom pode ser utilizado para definir tarefas, promover a colaboração e apoiar a comunicação com os alunos ao lecionar a partir de casa. Veja como ele funciona clicando neste **[link](https://edu.google.com/intl/pt-BR/products/classroom/?modal_active=none)**.

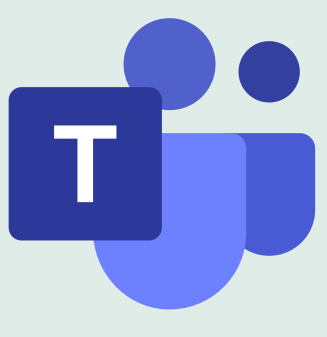

#### *Microsoft Teams*

Alunos, professores e funcionários podem trabalhar juntos, criar conteúdo e compartilhar recursos de maneira integrada a partir de uma única plataforma fácil de entender e simples de usar. Para saber mais, **[clique](https://www.microsoft.com/pt-br/education/products/teams) aqui**.

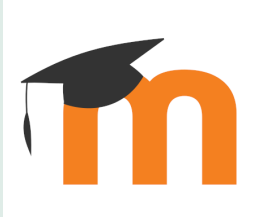

#### *Moodle*

Software livre de apoio à aprendizagem. Seu desenvolvimento é feito de forma colaborativa por uma comunidade virtual que reúne programadores, designers, administradores, professores e usuários do mundo inteiro. Saiba mais cliclando**[aqui](https://moodle.org/?lang=pt_br)**.

As Redes Sociais como Facebook, Instagram e até grupos em aplicativos de mensagens como o Whatsapp e o Telegram podem ser também espaços de aprendizagem, desde que sejam usados para tal com planejamento prévio, intencionalidade pedagógica e mediação do professor.

#### *Ferramentas, Apps e Softwares*

#### *Criação e Edição de Vídeos*

A opção de gravação de vídeo é uma alternativa quando os alunos têm acesso limitado à internet. Os vídeos previamente gravados e editados podem ser disponibilizados em plataformas e até enviados via aplicativos de mensagens.

Dicas para a criação de vídeos:

- Elabore um roteiro faça vídeos de 5 a 10 minutos. Se o conteúdo for muito extenso, divida-o em tópicos e grave uma sequência de vídeos curtos.
- Confira o enquadramento. Caso use celular ou tablet, grave sempre na horizontal e na altura do rosto, nem mais alto, nem mais baixo e nem inclinado.
- Sempre que possível, forneça um resumo da gravação em outro formato, seja em texto ou slide.
- Combine com as pessoas ao seu redor que fará uma gravação para evitar ruídos no local.

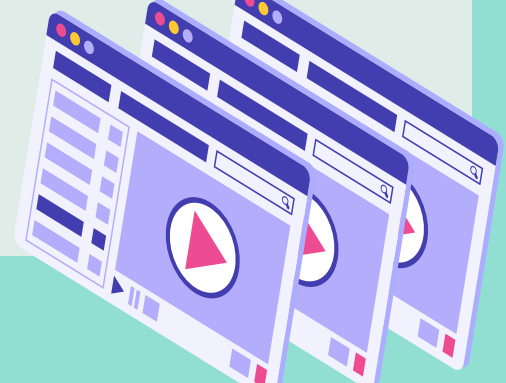

14

A seguir, veja alguns aplicativos que podem ser úteis para a edição de vídeos. **Clique nos títulos para acessá-los**.

#### *[OpenShot](https://www.openshot.org/pt/)*

Editor gratuito (Open source) simples e eficiente. Recomendado para iniciantes.

#### *[PowerPoint](https://support.office.com/pt-br/article/gravar-uma-apresenta%C3%A7%C3%A3o-de-slides-com-os-intervalos-e-narra%C3%A7%C3%A3o-de-slide-0b9502c6-5f6c-40ae-b1e7-e47d8741161c)*

Além da criação de slides, o Power Point permite também a gravação de vídeos com narração, veja como neste [tutorial.](https://support.office.com/pt-br/article/gravar-uma-apresenta%C3%A7%C3%A3o-de-slides-com-os-intervalos-e-narra%C3%A7%C3%A3o-de-slide-0b9502c6-5f6c-40ae-b1e7-e47d8741161c)

#### *[Screencastify](https://www.screencastify.com/)*

Software para gravação de telas e webcam.

#### *[Loom](https://www.loom.com/)*

Extensão do Chrome (Possui versão para PC) gratuita que possibilita gravar a tela do computador.

#### *[Tutoriais](http://www.futura.org.br/como-fazer-videos-confira-tutoriais-com-passo-a-passo) do Canal Futura*

O canal Futura criou uma série de tutorias e guias para ajudar os educadores a criar recursos audiovisuais para seus alunos. Para acessar ao material, clique no título deste texto.

Atenção professores da educação infantil: uma forma interessante de registrar as atividades realizadas pelos estudantes em casa é com a criação de vídeos. Vocês podem fazer animações e até vídeos em stop motion com a narração dos próprios alunos.

Para essa atividade sugerimos os seguintes apps: *PicsArtAnimator: GIF e Vídeo*, *Stop Motion Studio*, *PicPac Stop Motion & TimeLapse*, todos disponíveis no Play Store.

#### *Criação de jogos digitais: plataforma REMAR*

A Universidade Federal de São Carlos (UfSCar) lançou a plataforma REMAR, um espaço destinado a construção e reuso de recursos educacionais abertos (REA).

Dê uma olhada no vídeo explicativo em:

<https://www.youtube.com/watch?v=VQTO3txJbM4>

Ficou interessado em construir seu próprio jogo?

**[Clique](http://remar.rnp.br/) aqui** e visite a plataforma.

#### *Ferramentas de quadro branco virtual*

O quadro branco virtual pode ser muito útil, especialmente em aulas síncronas, veja alguns exemplos de ferramentas a seguir, você pode conhecer melhor *clicando nos títulos*:

#### *[Liveboard](https://liveboard.online/)*

Quadro branco colaborativo e para tutoria online

#### *[Whiteboard](https://www.microsoft.com/pt-br/microsoft-365/microsoft-whiteboard/digital-whiteboard-app)*

Quadro branco colaborativo da Microsoft

#### *[Autodraw](https://www.autodraw.com/)*

Ferramenta para desenho online com Inteligência Artificial

#### *Design e Criação de Apresentações*

#### **Canva [Design](https://www.canva.com/)**

Plataforma gratuita e traz uma série de templates de inspiração para criar apresentações, ilustrações, documentos, cartões e posts para redes sociais.

#### **[Prezi](https://prezi.com/pt/)**

Além de disponibilizar recursos para a elaboração de mapas e infográficos, permite criar apresentações com movimento e zoom.

#### *Criação e Edição de Áudio*

Além das videoaulas, os Podcasts podem também ser uma alternativa de formato de material a ser disponibilizado para os estudantes. Os seguintes aplicativos podem te auxiliar, *clique nos títulos* para saber mais:

#### *[Audacity](https://www.audacityteam.org/)*

Software Open Source de criação e edição de áudio. Possui dezenas de funcionalidades importantes.

#### *[Anchor](https://anchor.fm/)*

Site para criação online de Podcasts. Possui App para smartphones.

#### *Videoconferências e Lives*

Para as aulas online, em tempo real, recomendamos os recursos abaixo. Caso queira conhecer mais, *clique nos títulos*.

#### *Reuniões no [Microsoft](https://support.office.com/en-us/article/join-a-teams-meeting-078e9868-f1aa-4414-8bb9-ee88e9236ee4) Teams*

Permite fazer videoconferências com até 250 pessoas e guardar 10 GB de arquivos por equipe.

#### *[Google](https://gsuite.google.com.br/intl/pt-BR/products/meet/) Meet*

Depois da última atualização no Gsuit, passou a permitir até 250 pessoas em uma chamada e não exige a instalação de nenhuma aplicação para o uso na versão desktop.

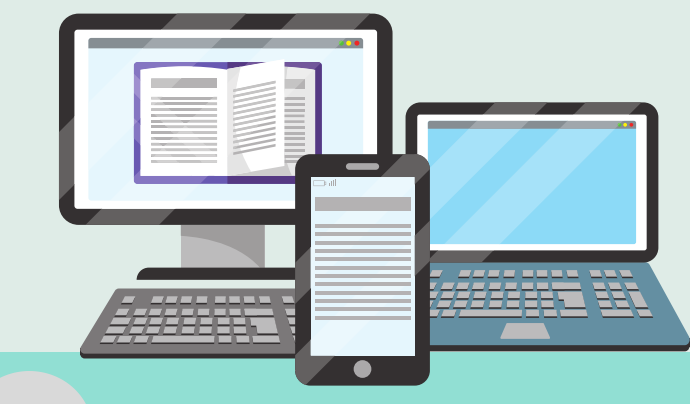

#### *Pesquisas e Avaliações*

Com o distanciamento físico, a coleta regular de feedbacks e até avaliações diagnósticas são muito importantes, não só com os estudantes, mas também com as famílias. Para isso, podem ser utilizadas as ferramentas a seguir. *Clique nos títulos* para saber mais:

#### *[Microsoft](https://forms.office.com/) Forms*

Ferramenta para criação de formulários e pode ser exportado no Excel.

#### *[Google](https://www.google.com/intl/pt-BR/forms/about/) Forms*

A ferramenta cria pesquisas, questionários personalizados e gera relatórios, gráficos e pode ser exportado no Google Planilhas.

#### *[Quizizz](https://quizizz.com/)*

O site pode ser utilizado para criar um quiz educacional de maneira interativa.

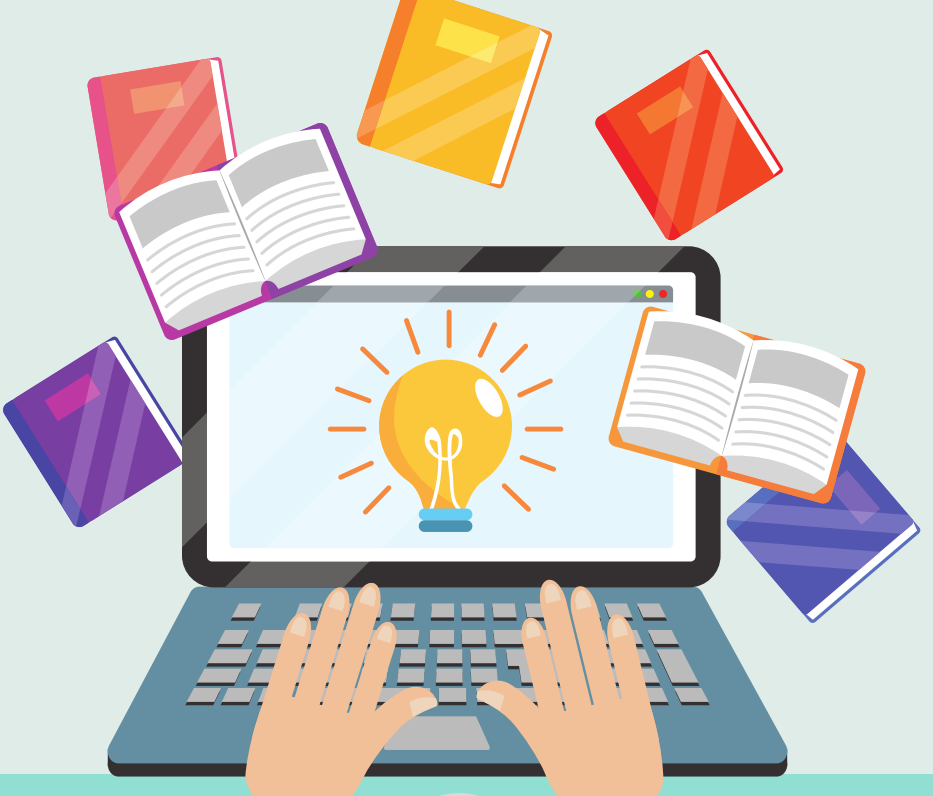

#### *Atenção aos Direitos de Imagem*

De acordo com a Constituição Federal de 1988, "são invioláveis a intimidade, a vida privada, a honra e a imagem das pessoas, assegurado o direito a indenização pelo dano material ou moral decorrente de sua violação". O artigo 20 do Código Civil brasileiro, por sua vez, diz que:

*Salvo se autorizadas, ou se necessárias à administração da justiça ou à manutenção da ordem pública, a divulgação de escritos, a transmissão da palavra, ou a publicação, a exposição ou a utilização da imagem de uma pessoa poderão ser proibidas, a seu requerimento e sem prejuízo da indenização que couber, se lhe atingirem a honra, a boa fama ou a respeitabilidade, ou se se destinarem a fins comerciais.* 

Portanto, é importante lembrar que a imagem do professor não é transferida para a escola. É preciso que haja registro, por escrito, da cessão dos direitos de imagem. Da mesma forma, a cessão dos direitos de imagem do aluno deve ser concedida pelos pais.

O Estatuto da Criança e do Adolescente garante a preservação da imagem, identidade, autonomia, valores, ideias e crenças, espaços e objetos pessoais. Dessa forma, a imagem do menor de idade deve ser preservada e não pode ser exposta ao ridículo. Por isso, sempre que for necessário utilizar a imagem de algum aluno ou profissional na gravação e veiculação de vídeos, em plataformas abertas ao público, as devidas autorizações devem ser solicitadas. Para videoaulas fechadas aos seus alunos, essa autorização não é necessária.

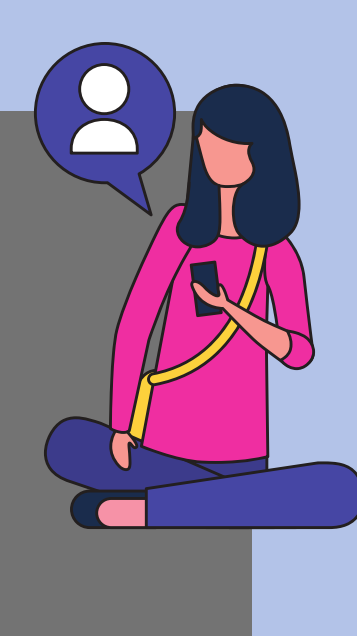

# Afetividade e interação a distância

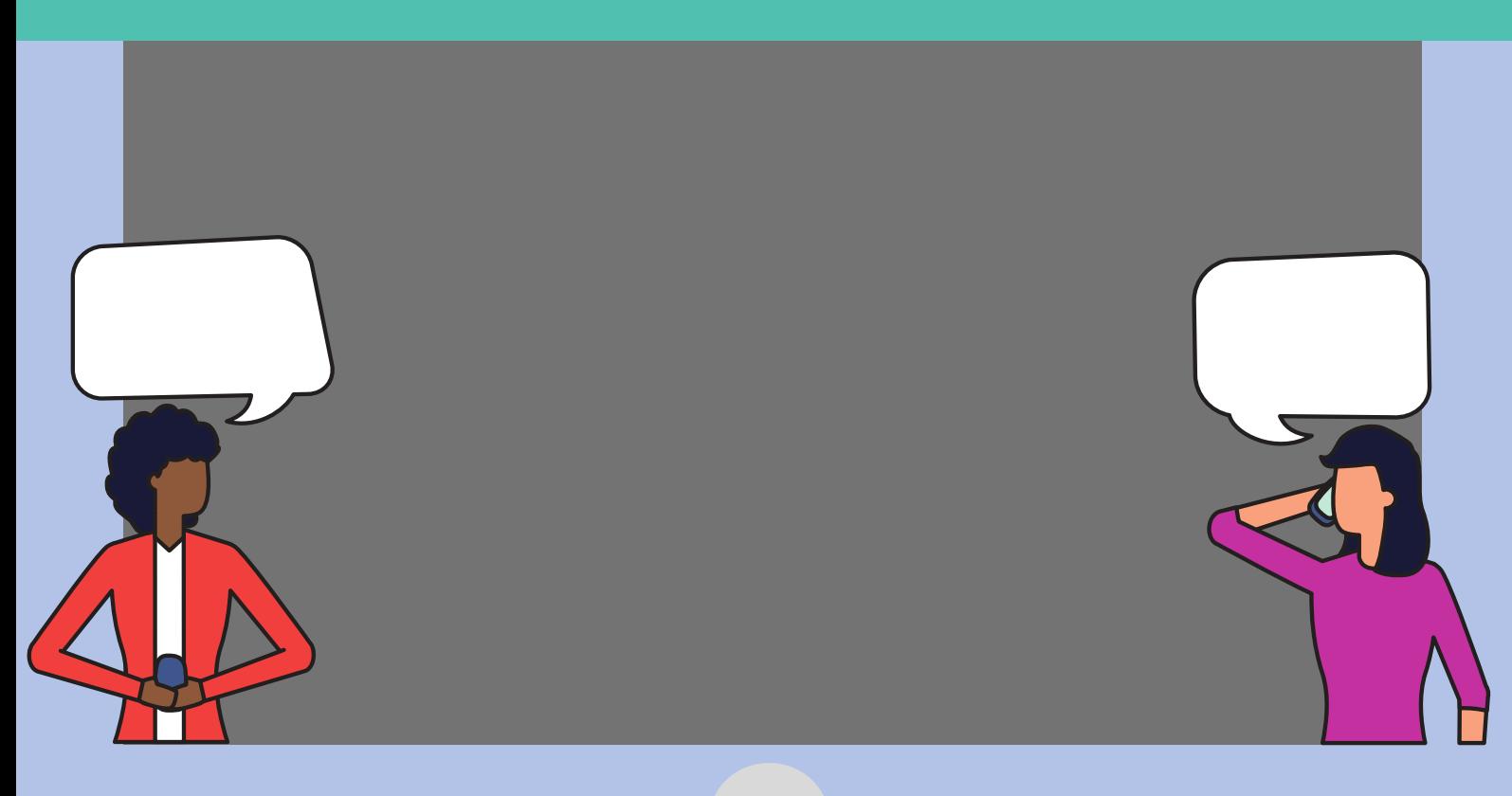

Precisamos do contato e do apoio uns dos outros para superar todos os desafios que temos pela frente. O momento peculiar que estamos vivenciando nos exige refletir sobre novas formas de conviver, aprender, se relacionar, trabalhar, em resumo, sobreviver. E, como humanos que somos,precisamos da interação com o outro. Nunca o afeto e a manutenção dos vínculos foram tāo necessários.

Nossas Propostas Pedagógicas defendem a aprendizagem por meio das relações e interações, seja com o professor, com os outros colegas, com os demais profissionais e com o próprio ambiente da escola e reconhece também que muito se aprende para além da escola, ainda na interação com os pares, a família e o território.

Agora temos como grande desafio continuar promovendo essa interação, mesmo em tempos de isolamento social, e apoiar professores, estudantes e famílias no enfrentamento das dificuldades atuais.

Para isso, tanto as ferramentas de webconferência, quanto as redes sociais e aplicativos de troca de mensagem podem ser fortes aliados. Especialmente com as crianças, mais importante que a preocupação com a realização de uma série de atividades é a manutenção do vínculo com os professores e colegas de turma, o que pode auxiliar para amenizar a ansiedade e a pressão à qual nossos estudantes têm sido submetidos nesse momento.

Para contribuir, selecionamos algumas lives, matérias e entrevistas que poderão auxiliar neste momento delicado:

Para ilustrar uma situação em que as ferramentas digitais podem ajudar a manter o vínculo com os alunos o site do *Porvir* fez uma matéria sobre uma experiência de uso Facebook para divulgação de trabalhos e acolhida de alunos. Para ler, **[clique](https://porvir.org/vinculo-com-alunos-em-redes-sociais-ajuda-professora-a-manter-atividades-na-quarentena/) aqui**.

O *LIV – Laboratório da Inteligência de Vida* elaborou um ciclo de lives com especialistas de diversas áreas para tratar de temas gerais, mas que se despontam como mais prementes neste momento de isolamento social. Dentre essas lives, destacamos a conversa com o psicanalista e professor Christian Dunker com o tema "Pais e filhos finalmente em casa". Para assistir, clique neste [link](https://youtu.be/j90aV7FnVMY).

Outra live muito interessante é a *Conversa Selvagem – O mundo de antes e após coronavirus* com o físico e astrônomo Marcelo Gleiser e o líder indígena, ambientalista e escritor Ailton Krenak. Está acessível no youtube, **[clique](https://www.youtube.com/watch?v=xeAI7GDOefg&t=1639s) aqui** e assista.

**O w***ebinário promovido pelo Conselho Nacional de educação e o movimento Todos pela Educação* traz um debate que faz parte de um ciclo de discussões sobre os desafios enfrentados pela educação neste período de pandemia do coronavírus, que precede o parecer que será publicado pelo CNE em breve. Você pode assistir **[clicando](https://youtu.be/T2_h7-X5m28) aqui**.

Sugerimos também a *live* com o historiador e professor *Leandro Karnal* com o tema "Como cuidar do emocional em meio ao isolamento". Disponível no Youtube. **[Clique](https://youtu.br/dOjf4gHHZ00.) aqui** para acessar ao vídeo.

## Relação de links indicados:

#### **Planejamento de Experiências Remotas de Aprendizagem - PERA**

[https://porvir.org/pera-uma-ferramenta-de-planejamento-de](https://porvir.org/pera-uma-ferramenta-de-planejamento-de-experiencias-remotas-de-aprendizagem/)experiencias-remotas-de-aprendizagem/

#### **Portal do Nova Escola**

<https://novaescola.org.br/subhome/171/coronavirus>

#### **Educamídia**

<https://educamidia.org.br/planos-de-aula>

#### **PHET**

https://phet.colorado.edu/ m/pt\_BR/

#### **Centro de Inovação para a Educação Brasileira**

<http://guiaedutec.com.br/educador>

#### **Ambientes Virtuais de Aprendizagem:**

*Google Classroom (Google Sala de Aula)* [https://edu.google.com/intl/pt-BR/products/classroom/?](https://edu.google.com/intl/pt-BR/products/classroom/?modal_active=none) modal\_active=none

#### *Microsoft Teams* <https://www.microsoft.com/pt-br/education/products/teams>

*Moodle* [https://moodle.org/?lang=pt\\_br](https://moodle.org/?lang=pt_br)

#### **Criação e Edição de Vídeos**

*OpenShot* <https://www.openshot.org/pt/>

#### *PowerPoint*

https://support.office.com/pt-br/article/gravar-umaapresenta%C3%A7%C3%A3o-de-slides-com-os-intervalos-e[narra%C3%A7%C3%A3o-de-slide-0b9502c6-5f6c-40ae-b1e7](https://support.office.com/pt-br/article/gravar-uma-apresenta%C3%A7%C3%A3o-de-slides-com-os-intervalos-e-narra%C3%A7%C3%A3o-de-slide-0b9502c6-5f6c-40ae-b1e7-e47d8741161c) e47d8741161c

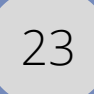

**Criação e Edição de Vídeos** *Screencastify* [https://www.screencastify.com/](https://www.openshot.org/pt/)

*Loom* [https://www.loom.com/](https://support.office.com/pt-br/article/gravar-uma-apresenta%C3%A7%C3%A3o-de-slides-com-os-intervalos-e-narra%C3%A7%C3%A3o-de-slide-0b9502c6-5f6c-40ae-b1e7-e47d8741161c)

#### *Tutoriais do Canal Futura*

http://www.futura.org.br/como-fazer-videos-confira-tutoriais-compasso-a-passo

#### **Ferramentas de quadro branco virtual** *Liveboard* <https://liveboard.online/>

*Whiteboard* [https://www.microsoft.com/pt-br/microsoft-365/microsoft](https://www.microsoft.com/pt-br/microsoft-365/microsoft-whiteboard/digital-whiteboard-app)whiteboard/digital-whiteboard-app

*Autodraw* <https://www.autodraw.com/>

#### **Criação e Edição de Áudio**

*Audacity* <https://www.audacityteam.org/>

*Anchor* <https://anchor.fm/>

#### **Criação de jogos digitais**

*Plataforma REMAR* <http://remar.rnp.br/>

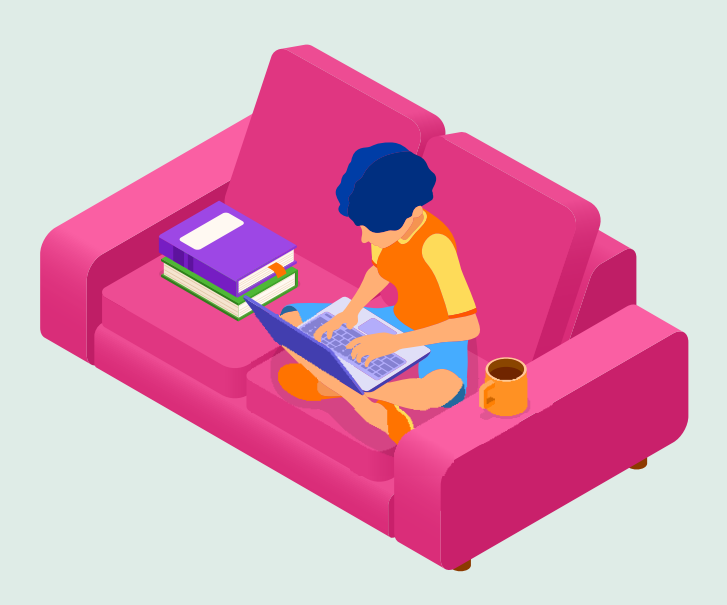

#### **Videoconferências e Lives**

*Reuniões no Microsoft Teams* [https://support.office.com/en-us/article/join-a-teams-meeting-](https://support.office.com/en-us/article/join-a-teams-meeting-078e9868-f1aa-4414-8bb9-ee88e9236ee4)078e9868-f1aa-4414-8bb9-ee88e9236ee4

*Google Meet* <https://gsuite.google.com.br/intl/pt-BR/products/meet/>

**Design e Criação de Apresentações** *Canva Design* <https://www.canva.com/>

*Prezi* <https://prezi.com/pt/>

#### **Pesquisas e Avaliações**

*Microsoft Forms* <https://forms.office.com/>

*Google Forms* <https://www.google.com/intl/pt-BR/forms/about/>

*Quizizz* <https://quizizz.com/>

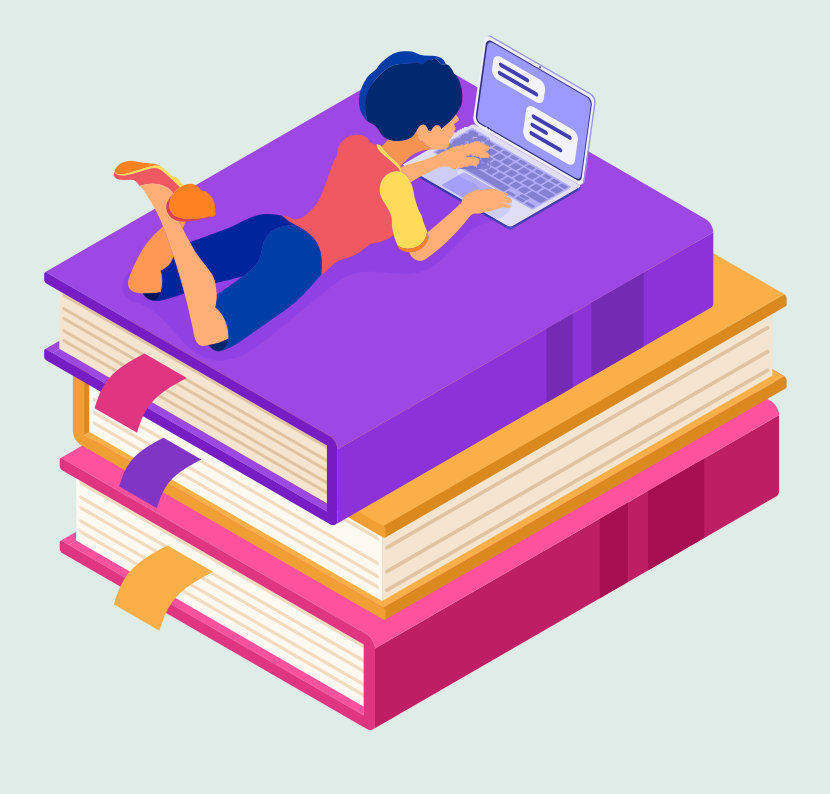